## **TP1200**

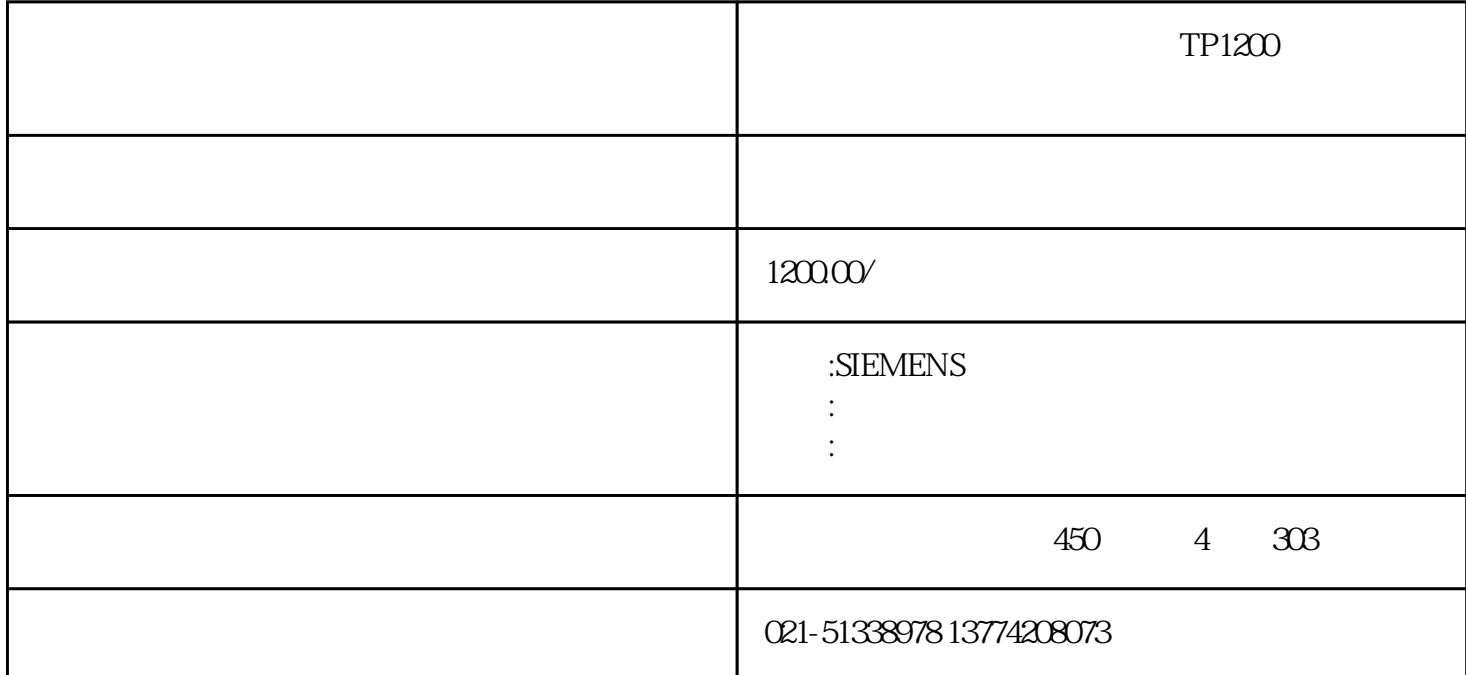

 $TP1200$ 

CPU

 $\overline{USB}$ 

 $U$ 

 $U$ 

 $CF$ ,  $CF$ , and  $CF$ , and  $CF$ , and  $CF$ , and  $CF$ , and  $CF$ , and  $CF$ , and  $CF$ , and  $CF$ , and  $CF$ , and  $CF$ , and  $CF$ , and  $CF$ , and  $CF$ , and  $CF$ , and  $CF$ , and  $CF$ , and  $CF$ , and  $CF$ , and  $CF$ , and  $CF$ , and  $CF$ , and  $CF$ , and  $CF$ , and

 $TP1200$ 

几次碰到西门子触摸屏死机情况,怎么点都没用,重新断电再启动又正常,有时间就进不去系统,不知是什 么原因?

答:1、死机的原因两种:软件或者硬件。

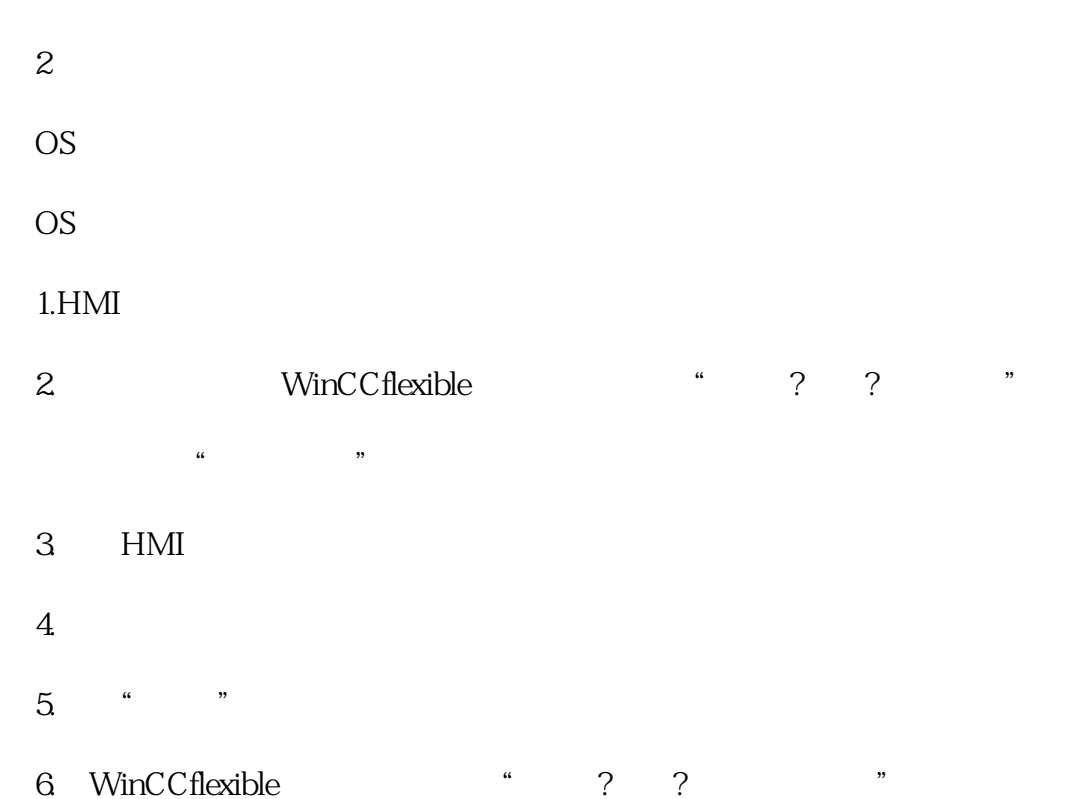

7.在"映像路径"中,选择包含有HMI设备映像文件\*.img的文件夹。

HMI WinCCflexible "WinCCflexible"

WinCCflexible

8.选择"打开"。

 $HMI$ 

9.在WinCCflexible中选择"更新OS",以运行操作系统更新。按照WinCCflexible的说明进行操作。将出

千万注意:OS更新的时间比较长,更新完了系统会自动重启,再重启完成之前不能断电,否则就只能拿